#### **CS 6463: AT Computational Geometry Fall 2010**

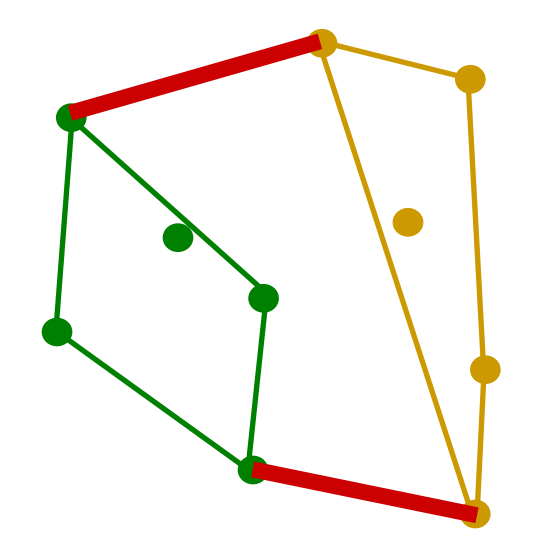

### *Convex Hulls II* **Carola Wenk**

*CS 6463: AT Computational Geometry* 1

### **Graham's Scan**

#### **Incremental algorithm**

- Compute solution by incrementally adding points
- Add points in which order?
	- Sorted by x-coordinate
	- But convex hulls are cyclically ordered
	- → Break convex hull in **upper** and **lower** par<sup>t</sup>

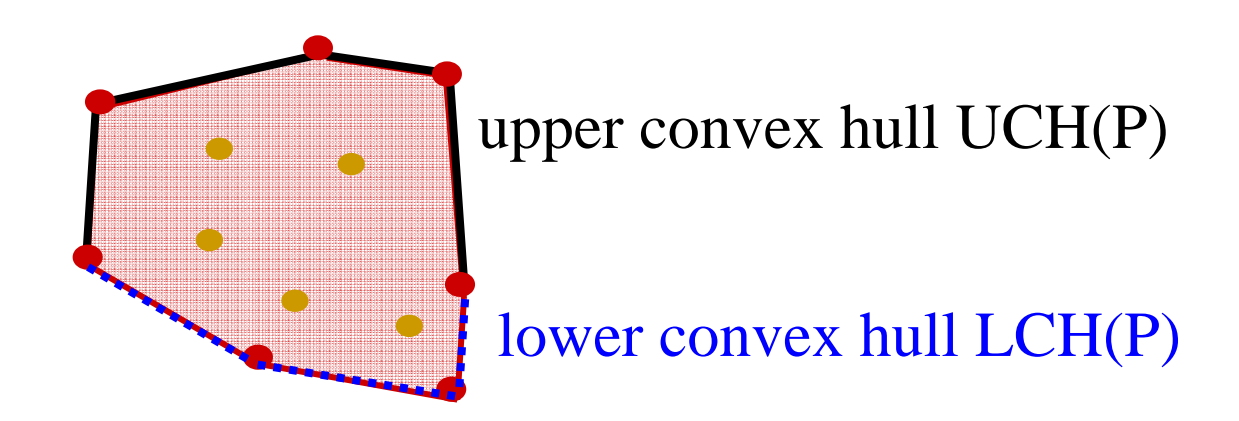

*CS 6463: AT Computational Geometry* 2

# **Graham's LCH**

**Algorithm** Grahams\_LCH(*P*): // Incrementally compute the lower convex hull of P **Input:** Point set  $P \subseteq \mathbb{R}^2$ **Output:** A list *L* of vertices describing LCH(*P*) in counter-clockwise order Sort *P* in increasing order by x-coordinate  $\rightarrow P = \{p_1, ..., p_n\}$  $L = \{p_{2}, p_{1}\}$ for *i*=3 to *n*  while  $|L|>=2$  and orientation(L.second(), L.first(),  $p_i$ ,  $\leq 0$  // no left turn delete first element from LAppend  $p_i$  to the front of  $L$ O(n log n)  $O(n)$ 

• Each element is appended only once, and hence only deleted at most once  $\Rightarrow$  the for-loop takes  $O(n)$  time

8/30/10 *CS 6463: AT Computational Geometry* 3 • O(*<sup>n</sup>* log *n*) time total

## **Lower Bound**

- Comparison-based sorting of *<sup>n</sup>* elements takes Ω(*<sup>n</sup>*  $log n)$  time.
- How can we use this lower bound to show a lower bound for the computation of the convex hull of *<sup>n</sup>* points in **R**2?
- Devise a sorting algorithm which uses the convex hull and otherwise only linear-time operations
	- $\Rightarrow$  Since this is a comparison-based sorting algorithm, the lower bound Ω(*n* log *n*) applies
	- $\Rightarrow$  Since all other operations need linear time, the convex hull algorithm has to take Ω(*n* log *n*) time

# **CH\_Sort**

#### **Algorithm** CH\_Sort(*S*):

```
/* Sorts a set of numbers using a convex hull
  algorithm. 
  Converts numbers to points, runs CH, 
  converts back to sorted sequence. */
Input: Set of numbers S \subseteq \mathbb{R}Output: A list L of of numbers in S sorted in 
          increasing order
P=\varnothingfor each s∈S insert (s,s2) into P
L' = CH(P) // compute convex hull
Find point p' \in P with minimum x-coordinate
for each p=(p_x,p_y) \in L', starting with p', add p_x into L
```
 $s^2$  $\Rightarrow$  S -4 $-2$ 4 5

return *L*